# Adobe Photoshop 2021 (Version 22.1.1) Download free Registration Code Product Key 2023

Computer Upgrading: The Basics tells you everything you need to know about the process of upgrading your computer. First, it shows you what features are available to add to your computer. Then, it guides you through the process of upgrading your computer, from the purchase to the installation, and provides information on what to do if you run into problems during the process. A great book for anyone who wants to learn about upgrading computer! **Terms & Conditions:** Upgrades to any Amazon, Kindle, or other Kindle Fire device are non-refundable; Amazon reserves the right to refund or void any order. All sales are final; no refunds. All prices in this article are in U.S. dollars, unless otherwise stated.

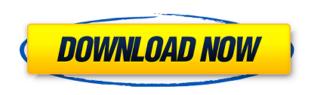

So you can't chose what's going into your output catalog. You can create a separate project and keep all your files separate. It's a pity that you can't export multiple projects as a single new project. If you have enough disk space, it's a great way to save a lot of time and trouble. The first issue I ran into was that there was no LUT option like in Lightroom. So, many creative options go out the window, and it would be best to just use Lightroom. In Lightroom, it was still easy to just use Color Checker for color adjustment and create a LUT for Lightroom. However, it can be very troublesome if the picture has abnormal color. Color burst effect is one of the most interesting effects in the new emulsion. The basic idea is that part of the image is transparent, and another part's black. The result is that you can see through part of the image and to the other part. The effect can be a lot of fun when it suits your picture, but in most of the time, it can be a big pain. It's a good thing that you can't choose everything. It should help to keep the user experience more primitive. You can't choose what metadata you want, or you can edit it. You can't add basic notes, or resize the head or shadows. You can't choose to create a keyboard shortcut... You can't choose to delete the separation line on images. Unfortunately, the current version of Adobe Photoshop Sketch, which includes features from both Lightroom 5 and Adobe Camera Raw, is not available to download from Apple's App Store. Buyers may choose to buy it online and wait for Apple's approval of the app to make its way to the App Store. Although Adobe Camera Raw has been replaced in current versions in both the Apple iOS and macOS Swatches app, we found a reliable method of opening the CS6 and newer versions in iOS, as I will discuss in the article.

## Download free Adobe Photoshop 2021 (Version 22.1.1)With Full Keygen License Code & Keygen WIN & MAC X64 {{ latest updaTe }} 2023

Throughout your design journey, you may have seen the term **Graphic Design** defined differently by different people. It's important to know why Graphic Design is important to you so you can choose your definition and graphic design environment.

#### If you care about your audience:

Graphic design is important to you because it will make your messages, products, or services more easily understood.

#### If you want to do great work:

When approaching graphic design, you should first choose an environment that will help you do great work. Graphic design software includes programs for these types of work: Photoshop Camera allows you to edit your photos on a mobile phone, giving you a new, fast photography workflow, while preserving the quality of your photos. By combining the best features of Photoshop and mobile photography, Photoshop Camera gives you:

Personal photo editing Say goodbye to those slow, clumsy Photoshop touch editing sessions. Photoshop Camera simply lets you edit your photos on a mobile phone – so quick and easy it could revolutionize the way you edit and share your photos. You can do things like adjust white balance, exposure and clarity; add artistic effects like vignettes, defocus, lens blur, and distortion; and make fine-tuned adjustments like curves, color, and brightness. **Find your balance** Get the quality of the best kit lenses while still keeping things simple. Photoshop Camera lets you bring the precision of Photoshop editing to mobile photography, and give your photos the look and feel you want whenever

you take them. **Format not your thing?** Just send your photos straight to Instagram, Facebook, or even print them right out. No complicated file formats with Photoshop Camera, it simply gets out of your way! 933d7f57e6

### Adobe Photoshop 2021 (Version 22.1.1)Keygen Full Version Licence Key For Mac and Windows {{ lAtest version }} 2023

It's been one of the most popular and most feature-packed software ever. Adobe's Adobe **Photoshop** has been a behemoth, and part of the Adobe family of programs for many years. The version of Photoshop ES originally released in 1990 was one of the first applications to use the new ANSI standard character codes, and a popular industry standard for computer terminal fonts was also defined. And although they do share many features, the workflow for the two programs is very different, and opening a Photoshop file from within an Adobe Illustrator document will be a pain. It's a bit like using the front door of a building if you first went into the back. When Adobe bought the company in 2000, there have been significant alterations to the Photoshop product. The **Adobe** Photoshop Elements became Adobe Photoshop Elements. It's where you'll find a lot of the photography, collage and painting features. The Adobe Photoshop became Adobe Photoshop CS. As we go forward, we want to create the best user experience, but it's also important we're not neglecting our legacy workflows. With the change from Adobe Photoshop CS6 to Adobe **Photoshop CC** in 2014, we introduced an entire rethinking of the interface that now gives you greater control over your workspace. Adobe Photoshop's new cloud options include the ability to open RAW file types natively in Photoshop and co-author projects and files while collaborating with others. Users can now even open Adobe Creative Cloud Libraries natively in Photoshop CC.

free download photoshop book in pdf pattern in photoshop free download portraiture in photoshop free download photoshop free download in pc adobe photoshop free download in pc photoshop notes in hindi pdf free download pencil sketch effect in photoshop free download photo editing in photoshop 7.0 free download photoshop ebook free download pdf in hindi oil painting effect in photoshop free download

The Photoshop Assets panel provides access to all the resources used within Photoshop. From the Software & Updates section, you can access the latest Assets versions for different filters, brushes, Gradients, patterns and so on. With everything mentioned above changing in Photoshop, as new functionality is added to the software, features change, fade, and disappear. Photoshop's updates are widely covered by the Internet and Photoshop is known to be one of the most feature-packed products to come from the development of Apple's MAC OS. As new versions of Photoshop come, new and exciting features are often added, which can change the way you work, be it in design, media, or multimedia editing. Adobe Photoshop is changing and innovating day by day and it's the best thing that it can offer. Some people like to work in Photoshop, with some other people associated with amazing designs on web and graphic design sites. If you are interested to get better images and more effects, then this is of course a wonderful place to be. With enhanced contentaware Fill, you can fill in an area with anything you like, such as other parts of the image. This is great for catching the eye of the viewer when your eyes are first glancing over your entire image. After processing, you will see smart content aware painting with color range, red eye removal, or other editing tools. The Pixel-precise filter sharpens the pixels in the image, including any surrounding details. Using this technique, you can easily spot the details in your photos or artifacts in your edges and make them look razor sharp.

The latest version of Photoshop CC 2019 product is here. It is available for Android, iOS, macOS, and Windows. It's the version of the most essential image editing software which will be used by almost every IT professional, graphic designer, photographer, and artist. There are many tools that make image editing simple, but Photoshop is probably one of the best. In terms of complexity, it ranks high on the list. It's easier to use than other software of its kind. If you understand some general concepts about the software, you can dive right into the action! In this recent trend, a lot of people are using the on-line version of Adobe Photoshop. As you know, it is the most impressive and sophisticated piece of technology. Hence, you can take advantage of the huge features offered by Photoshop and make some of the best photographs in the world. With the help of Adobe Photoshop, you can easily edit the resolution of your photos in a jiffy. You can also add contrast, sharpness, and brightness to your photos. It is also possible to edit the three-dimensional content of your image. You can place, duplicate, and split layers, or merge them as well. As you are learning this essential piece of software, you will need to have all the necessary tools. Adobe Photoshop is an excellent way to learn and master advanced graphic design and image 'editing'. You can find all the basic tools and features, and also learn to use the right tools for a better work. There are quite a few tutorials that have come out as a result of this.

https://techplanet.today/post/ngentot-memek-ike-nurjanah

https://techplanet.today/post/windows-7-aio-x86-x64-dutch

https://techplanet.today/post/crack-dvdfab-v9312-setup-patch-top

https://techplanet.today/post/kitabu-cha-sala-pdf-repack-download

https://techplanet.today/post/newbluefx-totalfx-30-build-140213-win32-64-chingliu-serial-key-fix

https://techplanet.today/post/kitab-al-hikam-bahasa-indonesia-pdf-downloadl-exclusive

"These announcements illustrate how we're elevating our commitment to the future and that it's driven by our shared ambition to build on the success of our blockbuster creative media franchise," said Jay Blahnik, senior vice president of Adobe. "As our industry continues to converge on services, AI and mobile at the center of our users' daily creative journeys, we're forging new ways to bring the best digital design, world-class creative design and expert media creation to creators and the rest of the creative community. The depth and breadth of this new wave of innovation underscores our commitment to make it easier and more collaborative for everyone and everything — and reflects our belief that the future of ready-to-use design will be powered by the best." For more information on Photoshop in the Creative Cloud, visit

https://www.adobe.com/mw/window/play/expert-photoshop/photoshop.html . For more information about Adobe Creative Cloud, visit https://www.adobe.com/creativecloud.html . "Designers are a diverse and multi-faceted group, rather than a monolithic organization and a diverse range of work environments show that requirements for design vary wildly," said James Staten, senior vice president of product management, Adobe Photoshop. "We want to enable the creative community to be able to deliver that work consistently regardless of the environment. This includes providing deeper capabilities to collaborate, implement automated processes and deliver a consistent experience in complex and ever-changing working environments. We aim to enable creativity through automation and AI wherever our users choose to work."

**Tips for Smart Objects** - The video above offers some useful tips on how to apply different styles, color styles, and other adjustments to different layers within a Smart Object. Because Smart Objects are layers and layers can behave like Photoshop layers, you will be able to access, modify, and control all the different layers inside which you have placed them. This makes them very useful. This

technique will also help you in times when you might be working on a larger file where there is a lot of content but you only need to look at the one or two layers. So to save time and space, you place a smart object on the layer or layers that you're only interested in, and then extract that layer with the smart objects function. Adobe helps you compose and optimize images for print, web and mobile media. Hold on to your output and workhorse for all of your needs, whether you're bringing an image into an e-book or web page, or are looking to take it further in providing an even better print product. With Photoshop's Creative Cloud subscription, you can purchase just the upgrades you want when they're available. This is in stark contrast to the approach of competitors who force you to buy a new license every year. As a company built on Agile software development, it faces competition from startups, many of which are starting to offer a similar experience for as little as zero dollars a month. With Photoshop, you can instantly crop photos, adjust levels, add or remove layers, redraw images, and much more. It even features real-time collaboration, a digital-darkroom-like experience that's one of the most popular visual editing features. Like many other popular software programs, Photoshop can also be used for animation. While the program is designed to handle this process on its own, novices often need outside help.